**HTML-Notepad Crack Download (April-2022)**

# [Download](http://evacdir.com/ZG93bmxvYWR8Z0QwZW5wMGZId3hOalUwTkRJeU1ETTJmSHd5TlRjMGZId29UU2tnY21WaFpDMWliRzluSUZ0R1lYTjBJRWRGVGww.SFRNTC1Ob3RlcGFkSFR/dimensions]/interrupts?kids=personnel&superintending=regular&reike=)

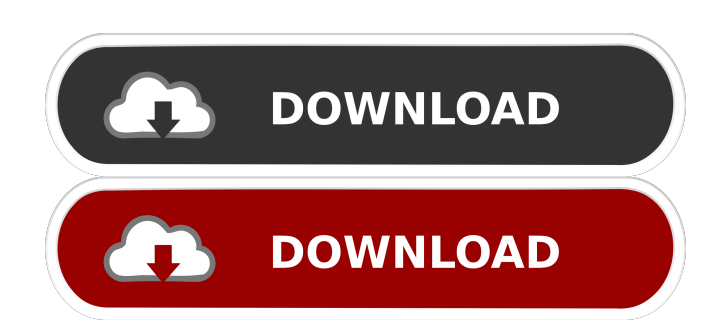

## **HTML-Notepad Crack + Download X64 [Latest-2022]**

HTML-Notepad is a web-based tool that lets you work with HTML documents using an intuitive graphical user interface. It is designed with emphasis on usability and so is perfect for writing HTML documents. It uses a simple approach to formatting, allowing you to highlight and bold your text, insert images, hyperlinks, tables, tables of contents and lists, all with a few mouse clicks. You can easily create a blank document or fill it with content from the default templates. HTML-Notepad is highly customizable. You can define your own hotkeys to perform actions, insert images, hyperlinks and lists, add inline code, insert tables of contents, insert lists and sections, and perform actions on your document elements. You can easily add or remove any of these objects and also rearrange your document. It supports numerous document formatting options, such as text wrapping, inline code, tables and lists. HTML-Notepad version history: HTML-Notepad 1.4 Added option to create a new document Added option to split pages in a new document Added several design improvements Added option to insert an image by URL Added option to copy line or text Added option to insert a list Added option to show or hide line numbers Added option to show/hide inline code Added option to show/hide selected objects HTML-Notepad 1.3 Updated UI Updated code HTML-Notepad 1.2 Added option to insert a footnote HTML-Notepad 1.1 Updated to the current WordPress version Added support for inserting inline images HTML-Notepad 1.0 Initial version. coding-book.us Reviews HTML-Notepad 3.0.0.1 for Windowsposted on 2019-03-21 21:00:04Hello users of coder-book.us, we have released HTML-Notepad 3.0.0.1 and we hope you will love it. HTML-Notepad is a webbased application that provides a number of features for people who are making HTML files. You can open several documents in multiple tabs, and use regular expressions and tags to quickly modify or preview your text. HTML-Notepad is very easy to use: it comes with a toolbar and a simple interface, so you can immediately start working on your text. It has three modes: the default one lets you work with your text, the formatted mode lets you apply different styles to text, and the preview

#### **HTML-Notepad Free Registration Code Download**

SHIFT+I => a button with an up-pointing arrow, when clicked inserts a table CTRL+C => Copy the current selection CTRL+X => Cut the current selection CTRL+V => Paste the current selection CTRL+B => Bold CTRL+I => Italic CTRL+U => Underline CTRL+S => Strike through CTRL+XF => Insert italic, font-style bold, font-size-1.5 times normal, and different font CTRL+OF => Insert strong CTRL+ST => A division with two styles, font-style normal, font-size-0.75 times normal, and a different background CTRL+UB => A division with a table cell background color and font-style bold CTRL+UN => An unordered list with no style CTRL+UL => An ordered list with no style CTRL+DL => A definition list with no style CTRL+DF => A definition list with no style and with an indentation of two CTRL+O => An element with a size and color CTRL+CC  $\Rightarrow$  An unordered list with a size, color, and background CTRL+PC  $\Rightarrow$  A paragraph with size, color, and background CTRL+SS => An unordered list with a size, background, and indentation of two CTRL+SU => A paragraph with a size, background, and indentation of two CTRL+PP  $\Rightarrow$  A paragraph with size, background, and indentation of two CTRL+SE  $\Rightarrow$  An unordered list with a size, background, and indentation of two CTRL+DB  $\Rightarrow$  A division with background and color CTRL+EC  $\Rightarrow$  A definition list with background and color CTRL+SU => An unordered list with a size, background, and indentation of two CTRL+SD => A paragraph with size, background, and indentation of two CTRL+EL  $\Rightarrow$  A paragraph with size, background, and indentation of two CTRL+EW => A paragraph with size, background, and indentation of two CTRL+IS => A paragraph with a size and background CTRL+BS => A paragraph with a size and background CTRL+OL => A division with background and color CTRL+OC => An ordered list with background and color CTRL+OD  $\Rightarrow$  A definition list with background and 80eaf3aba8

## **HTML-Notepad (LifeTime) Activation Code**

HTML-Notepad is a HTML editor with a minimalistic and distraction-free interface. Instead of the standard HTML files, you are using HTML-Notepad to work with formatted HTML files and other documents. You can open multiple files in different tabs and have a view of their structure. Use the structure tree as a navigational tool to view and find any element within the file. Additionally, add inline images, hyperlinks and tables using hotkeys or simple drag and drop. HTML-Notepad supports all formatting options such as bold, italic, underline, strikethrough, subscript, superscript, or inline code. You can enhance your HTML projects by inserting images, hyperlinks and lists. Features: Add images, hyperlinks, tables, and even add codes to them by simply dragging-and-dropping from the file to the tool's interface. Insert lines, columns and paragraphs. Quickly rename any element by clicking the element's title in the left side. Change the element's name by double-clicking its title. Create nested elements (div, ul, p, ol, li) and insert any HTML code. Adjust the page layout using the available layout options such as dividing the page into columns, dividing the page into rows and arranging the elements (as a table). Insert page breaks and anchors. HTML-Notepad supports all the tags required for creating HTML projects. Open, edit and save multiple HTML files simultaneously. Intelligent editing: Work in the same file by synchronizing the text. Quickly select and copy all the elements in the current file. Use the document structure as a navigational tool to view and find any element in the file. Insert the most used elements by simply double-clicking the file name in the left side. Working with images: Drag-and-drop images from the file to the interface. Insert images inline with simple click. Insert images as figures with the mouse. Drag and drop images to the left side to easily arrange them. Advanced formatting: Highlight words and lines with multiple colors using the built-in highlighting feature. Use bullets and numbering. Use text formatting such as bold, italic, underline, strikethrough and subscript. Use the built-in code formatting to format the code you are writing. Use bold, italic, underline, strikethrough and subscript for inline code

#### **What's New in the?**

HTML-Notepad is a simple yet powerful HTML editor that allows you to work on your projects quickly and efficiently. You can use this application to format, preview, and edit HTML files. Find and replace, auto completion, special tags and attributes are some of the features that are included in this piece of software. The interface has minimal design to provide fast and clean display of your files. This tool allows you to display different levels of the code hierarchy, which helps you to check the structure of your HTML documents. Also, the application supports an in-built preview mode. The preview feature can be activated while you are working on an HTML document. HTML-Notepad Screenshot: You can get this software from here. It costs \$14.95.DRV\_NAME "unsupported hardware" "Failed to map PCI BARs: %d ", ret); goto done; } sdev = dev->sdev; if (bios\_name) strlcpy(pci\_name, bios\_name, sizeof(pci\_name)); else sprintf(pci\_name, "NV-%04X", pci\_addr); sprintf(name, "NVDIMM%d", i); name[sizeof(name) - 1] = '\0'; ret = sscanf(name, "%x:%x:%x", &func\_addr, &ioaddr, &size); if (ret!= 3) { dev\_err(&sdev->dev, "failed to " "parse NV-MMU BARs (%d) " "NVMFD read at 0x%x ", ret, ioaddr); break; } if (func\_addr  $==$  0xfffffffff) break; if (ioaddr = 0x80000 &&

# **System Requirements For HTML-Notepad:**

- Windows 10, Windows 8, Windows 7, Windows Vista or Windows XP, Windows 2000 - Intel® Pentium® 4 or AMD Athlon® Processor (2.0 GHz or higher) - NVIDIA GeForce® 8600 or AMD Radeon® X1250 / ATI Radeon™ X1600 or ATI Radeon™ X1800 - 1 GB or more RAM - DVD Drive - Sound Card or DirectX Compatible Sound Card - Free Download Instruction on how to play the game: 1) If you are using

https://prestigioapp.com/social/upload/files/2022/06/RI74ifECYVlynOZ4HRgJ\_05\_a1dfd5b7cd61e344e3951d93d7c3109d\_file.pdf <http://www.ndvadvisers.com/magic-data-recovery-pack-patch-with-serial-key/> <https://calminax.se/?p=738> <https://estatezone.net/wp-content/uploads/2022/06/debbjava.pdf> <https://www.onk-group.com/modulus-crack-free-download-for-windows/> <https://pholsbrokfesus.wixsite.com/ceitisignni/post/torrent-finder-widget-crack-with-full-keygen-mac-win> <http://sourceofhealth.net/2022/06/05/dsk-indian-dreamz-crack-license-key-2022-new/> <https://xn--doabertha-m6a.com/twit-hub-crack-license-code-keygen-free-2022/> <https://kunamya.com/pdf-recovery-toolbox-crack-x64-2022-new/> <https://sfinancialsolutions.com/wp-content/uploads/2022/06/timphi.pdf>